## Experience Threads v.3 Apr 2010

Another iteration on the interface for experience threads. This interface allows the user to combine multiple non-linear processes with wireframes of the interfaces for each step.

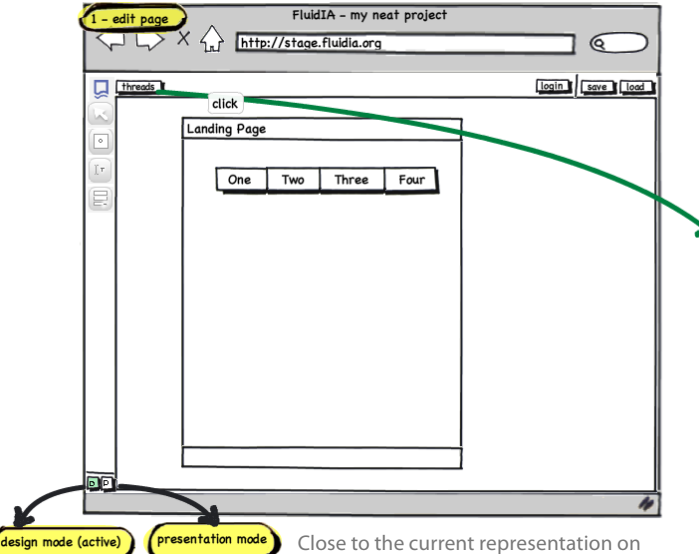

stage.fluidia.org. Here, the user creates a page mockup and then clicks the "threads" button to enter the "thread view".

Upon clicking the "threads" button, the user enters thread view, which shows relationships among pages. The collapsible "pages" column on the right allows the user to drag and drop thumbnails into the thread.

FluidIA - my neat project

 $\mathbf{C}$ 

login save load

 $\boxtimes$  $\boxtimes$ 

ouble-click (to edit links)

 $2 - thread$  view

 $\boxed{\phantom{a}}$  <br> <br> <br> <br> <br> <br> <br><br><br><br><br><br><br><br><br><br><br><br><br><br><br><br><br><br>

匝

 $\leftrightarrow X \leftrightarrow$  http://stage.fluidia.org

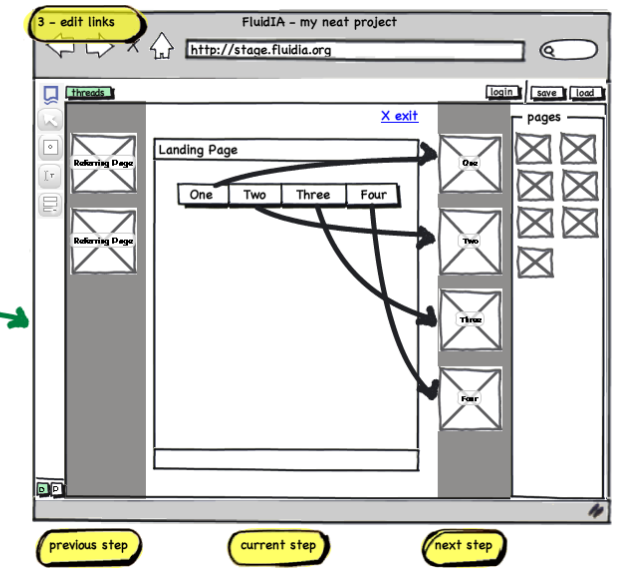

With a double-click on a page in the thread view, the user is taken in to an "edit links" page that allows him/her to map certain inputs to the pages to link to other pages or perform a task.